## Invoice

Date:

Due Date:

Payment Terms:

Invoice #:  $\qquad \qquad \qquad$ 

<u> 1990 - Johann Barbara, martin a</u>

**From:** 

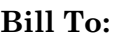

![](_page_0_Picture_95.jpeg)

*Materials Tax Rate:*

*Materials Total:* 

![](_page_0_Picture_96.jpeg)

*Labor Tax Rate:* 

*Labor Total:* 

Subtotal: **Notes:**  Shipping: Total Tax: **Invoice Total:**  powered by

GeneralBlue

Thank you for your business!

Please enter tax rate in a decimal format. Example: 0.10 for 10%, 0.05 for 5%.